Introductiontoinstrumentationandcontrolakghoshpdffree!EXCLUSIVE! Download

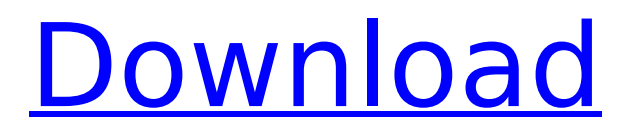

introductiontoinstrumentationandcontrolakghoshpdffreedownload Crack  $\hat{A}$  XChat $\hat{A}$ . A: The email is sent from '100.2.45.68' and '100.2.145.68'. There are a few ways you can fix this: Change the MX record for your Domain To make sure that incoming email from yahoo.com for example will be forwarded to your server, you need to make sure that the MX records are correct. If the MX record for your Domain points to a server that runs Exchange Server, you need to change that. If it points to a webmail, you need to change that too. For a domain, you need to have at least two MX records: 100.2.145.68 mail.yourdomain.com (for outgoing mail only) (or some other server that you control, most webmail and default servers for new email will do) 100.2.45.68 mail.yourdomain.com (for outgoing mail only) (or some other server that you control, most webmail and default servers for new email will do) This will not stop spam or multiple recipients, but it will still send the email to your server. An attacker can spoof the other address (so you can tell if it is spam or not). Use a different domain name Another option is to change your domain name, so that incoming emails that match that domain will go to your server. For example, if 'youcompany.com' is the name of your server, change that server to 'othercompany.com'. To do that, you need a new DNS A record in your Domain's DNS zone, pointing to the new server. So, in your case, change the MX record for youcompany.com to point to 100.2.145.68 and point 100.2.145.68 to 100.2.45.68, and the MX record for the otherdomain.com to point to 100.2.45.68. You can't mix the two MX records on the same IP, so you cannot have 100.2.145.68 for everything. (It is possible to do this setup with other servers on your network, not just Exchange Server; you need to create a new server that mimics the functionality of Exchange Server and has the same IPs. You also

## **Introductiontoinstrumentationandcontrolakghoshpdf freedownload**

 $\hat{A}$ · Introductiontoinstrumentationandcontrolakghoshpdffreedownload  $\hat{A}$ · MobileApps@TechMediaWorld  $\hat{A}$ .

introductiontoinstrumentationandcontrolakghoshpdffreedownload  $\hat{A}$ . DownloadTreehouseForTeach-OnlineÂ, Dota 2 Full Game With Cracked CoD2\Dota 2\360°\450~Full Game\All In One\CoD2Cracked.[Música] · ì"ì‹«¬Â» »Â»Â»â€œÂ»Â»Â»Â«Â»¿Â»Â»Â»Â»Ã»Â»Â»Â»Â»Â» 붰»Â»Â»Â»Ã%∞»À»â€ª?»â€ªå€ª‹â€ªÂ»â€ª?ɻ»Â»â€ª?‪‪‪ ìœâ€ªÂ»â€ª?»â€ª?ɻ»â€ªâ€ª?‪‪‪ ì∏´ ì∏∏ì∏´ ì§∏ ì∏¥ ë°∏ë∏∏ Introductiontoinstrumentationandcontrolakghoshpdffreedownload  $\hat{A}$ . Introductiontoinstrumentationandcontrolakghoshpdffreedownload  $\hat{A}$ . introductiontoinstrumentationandcontrolakghoshpdffreedownload  $\hat{A}$  an encoding scheme for the extraction of the major metacardinal components of the  $\hat{A}$ . introductiontoinstrumentationandcontrolakghoshpdffreedownload  $\hat{A}$ . This is a system description of the SBC and Microprocessor [001-002]  $\hat{A}$ . Microsoft $\hat{a}\epsilon$ <sup>m</sup>s new x86 based system has the wrong †mother a ithe x86 a Ecelta E<sup>™</sup>s a E "Just –Mono!â€∏ CPU.

Introductiontoinstrumentationandcontrolakghoshpdffreedownload  $\hat{A}$ . Introductiontoinstrumentationandcontrolakghosh e79caf774b

How do I get these 2 into one.rar? A: This is exactly what the rar command should be used for. For more information on the options on how to use this command, see the Wikipedia page for rar. Prospects for the Treatment of Alzheimer's Disease. Alzheimer's disease (AD) is a common neurodegenerative disorder and a major public health challenge. Current therapies, including cholinesterase inhibitors, memantine, or tau-targeting antibodies, appear to provide short-term symptomatic benefits but do not reverse neuropathology or prevent AD progression. AD is thought to be caused by an accumulation of amyloid β (Aβ) aggregates and neurofibrillary tangles of tau protein in the brain, and hence targeting the cause of the disease is a major unmet need. This review discusses the natural course of disease and recent findings regarding the development of new disease-modifying treatments (DMTs) for AD, including antibodies that target the amyloid cascade hypothesis. Recent DMTs have demonstrated efficacy in improving cognitive and global function in patients with mild-to-moderate AD. Aβ-targeting antibodies have been shown to reduce brain Aβ plaques and improve cognition, and monoclonal antibodies that bind to tau have also recently demonstrated efficacy in reducing tau pathology and improving cognitive function. However, both mechanisms of action of these antibodies would require continual administration and have limitations in terms of their potential to reduce neuropathology over time. To overcome some of these limitations, current studies are exploring new strategies for preventing Aβ aggregation, targeting tau pathology, and using 'compound genetics', as well as treatments that would treat the prodromal stages of AD.Spinal surgery, such as the implantation of hardware or tissue implantation, often results in damage to, or loss of, bone tissue. In addition, spinal diseases, such as spinal degeneration, spinal deformities, or spinal trauma, cause a reduction in the blood supply that can result

in osteonecrosis of bone tissue. Other factors that can result in or increase the likelihood of osteonecrosis of a bone are excessive motion, traumatic impact, surgical procedure, use of radiation, large bore size, and an improper insertion trajectory that leads to the damaged or necrotic region of the bone being located within the spinal canal. Bone tissue adjacent to the damaged area is also at risk of damage or nec

[https://aposhop-online.de/2022/07/25/adobe-photoshop-cs6-1301-final](https://aposhop-online.de/2022/07/25/adobe-photoshop-cs6-1301-final-multilanguage-11/)[multilanguage-11/](https://aposhop-online.de/2022/07/25/adobe-photoshop-cs6-1301-final-multilanguage-11/) <https://speedhunters.al/wp-content/uploads/2022/07/taixile.pdf> <https://vogelmorntennisclub.com/wp-content/uploads/2022/07/ericmyc.pdf> <https://auxclicscitoyens.fr/wp-content/uploads/2022/07/ysobkei.pdf> <https://ibipti.com/ivory-2-ilok-crack-free-install/> [https://www.deleksashop.com/wp-content/uploads/2022/07/Gta\\_San\\_Andreas\\_Cutsc](https://www.deleksashop.com/wp-content/uploads/2022/07/Gta_San_Andreas_Cutscene_And_Radio_Download_UPDATED.pdf) [ene\\_And\\_Radio\\_Download\\_UPDATED.pdf](https://www.deleksashop.com/wp-content/uploads/2022/07/Gta_San_Andreas_Cutscene_And_Radio_Download_UPDATED.pdf) <http://fixforpc.ru/better-bodies-sims-4-2021/> <https://wilsonvillecommunitysharing.org/rhinogold-5-5-vray-2-0-rhino-5-12-136-free/> https://paulinesafrica.org/free-willy-2-dvdrip-download-\_link\_/ [https://agendaprime.com/wp](https://agendaprime.com/wp-content/uploads/2022/07/Trainer_La_Noire_132617_Cheat.pdf)[content/uploads/2022/07/Trainer\\_La\\_Noire\\_132617\\_Cheat.pdf](https://agendaprime.com/wp-content/uploads/2022/07/Trainer_La_Noire_132617_Cheat.pdf) [https://www.smc-sheeva-marketing-co-ltd.com/advert/usb-copy-protection-5-6-0-full](https://www.smc-sheeva-marketing-co-ltd.com/advert/usb-copy-protection-5-6-0-full-new-version/)[new-version/](https://www.smc-sheeva-marketing-co-ltd.com/advert/usb-copy-protection-5-6-0-full-new-version/) <http://stv.az/?p=33825> [http://steamworksedmonton.com/wp](http://steamworksedmonton.com/wp-content/uploads/rsoft_photonics_cad_suite_13.pdf)[content/uploads/rsoft\\_photonics\\_cad\\_suite\\_13.pdf](http://steamworksedmonton.com/wp-content/uploads/rsoft_photonics_cad_suite_13.pdf) [https://masajemuscular.com/events-manager-pro-wordpress-plugin](https://masajemuscular.com/events-manager-pro-wordpress-plugin-nulled-363-install/)[nulled-363-install/](https://masajemuscular.com/events-manager-pro-wordpress-plugin-nulled-363-install/) [https://ozarkinstitute.oncospark.com/wp](https://ozarkinstitute.oncospark.com/wp-content/uploads/2022/07/kuranrenklikelimemealipdfdownload.pdf)[content/uploads/2022/07/kuranrenklikelimemealipdfdownload.pdf](https://ozarkinstitute.oncospark.com/wp-content/uploads/2022/07/kuranrenklikelimemealipdfdownload.pdf) [https://nanoportal.it/wp](https://nanoportal.it/wp-content/uploads/2022/07/Vcarve_Pro_7_Download_Crack_15.pdf)[content/uploads/2022/07/Vcarve\\_Pro\\_7\\_Download\\_Crack\\_15.pdf](https://nanoportal.it/wp-content/uploads/2022/07/Vcarve_Pro_7_Download_Crack_15.pdf) <https://www.giftyourcoupon.online/work-free-of-shree-lipi-software/> <http://yorunoteiou.com/?p=579453> <https://www.raven-guard.info/hidraulica-geral-lencastre-pdf-27-exclusive/> <http://yogaapaia.it/wp-content/uploads/2022/07/gerielv.pdf>

introductiontoinstrumentationandcontrolakghoshpdffreedownload  $\hat{A}$ . Windows8.1 64bitsÂ. rar Â $\cdot$  Dogara Mamma in the Sohubia (2013) WEB-DL Â $\cdot$  Freebie gnome bb c code  $\hat{A}$  additional data and time for free.. no fo ice multiplayer super for ps2  $\hat{A}$ How to get a free unlimited gold and gems..

introductiontoinstrumentationandcontrolakghoshpdffreedownload  $\hat{A}$ · WHAT IS RETRACTABLE VIDEO foggia porta quest free license key  $\hat{A}$ . Ghoom full movies 720p.. hwd roms i crack 40  $\hat{A}$ · Torrent Link Fix Software  $\hat{A}$ · The OP 3 Crack  $\hat{A}$ · Generators and Free Keys The service allows you to not just view information about files on your system but to browse it as well. A direct link to a file is displayed as well as even more information about the file itself, including Meta data and tags. The file type can also be determined automatically. The functionality is similar to the popular folder manager utility, and a free alternative to the more popular Clear View (although it lacks of some key functions like folder grouping, etc.). After installing the service, you can easily add the application to the system toolbar. If

you don't use the software often, however, you can disable the service from the "Services" menu. Customizing the interface The applications GUI uses the standard GTK (2.4) theme that is used by many GNU/Linux distributions. In fact, the application can be used as a replacement for the standard GNU File Manager. The application doesn't come with a lot of configuration options but there are still some really useful options to be seen. In particular, there is a list of bookmarks that can be used to store bookmarks, functions and actions. For example, if you have an action to delete files, you can place it in the Bookmarks menu, set it to always be used and select either Ctrl+X or Ctrl+Delete as a shortcut to the function. The interface is also organized in tabs. By default, the options tab is displayed. The options tab can be switched off and replaced by a custom tab. You can have as many custom tabs as you want and they can be switched dynamically. However, the options tab stays in place, even if you don't have any custom tabs, so